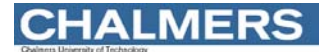

#### Maskinorienterad Programmering 2010/2011

**Genomgång av laborationer** *1*

Tryckfjäder för **y formalistisk av anti-** y formalistisk på arbetsstycke

Ĥ

Borrmaskin-Robot Borrmotor med

**Maskinorienterad Programmering – 2010/2011**

ON/OFF knapp

Arbetsstycke

(Dolt) Kretskort med effektelektronik och

borrmaskin.

arbetsstycke.

Sensor för

detektering av referensmärke

anslutning mot styrkort för

Stegmotor för rotation av

Genomgång av laborationer: "Programutveckling i assembler"

Arbetsbok för MC12, kapitel 4

### Laborationsmoment 2 - En Borrautomat

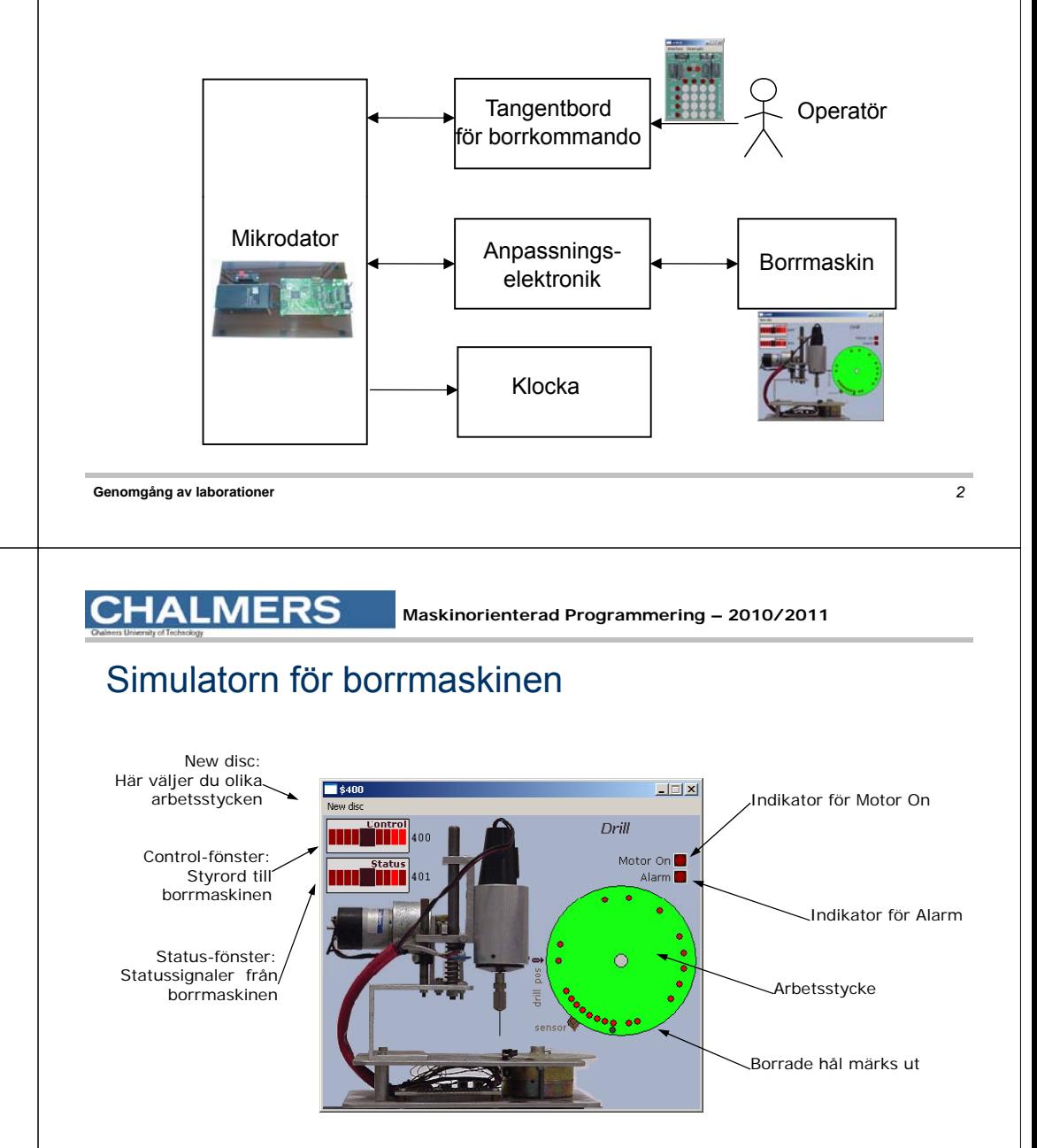

Sensor för borr i topp- eller

bottenläge

**CHALMERS** 

höjning av borr

Solenoid för sänkning av borr

#### **CHALMERS**

### Specifikation

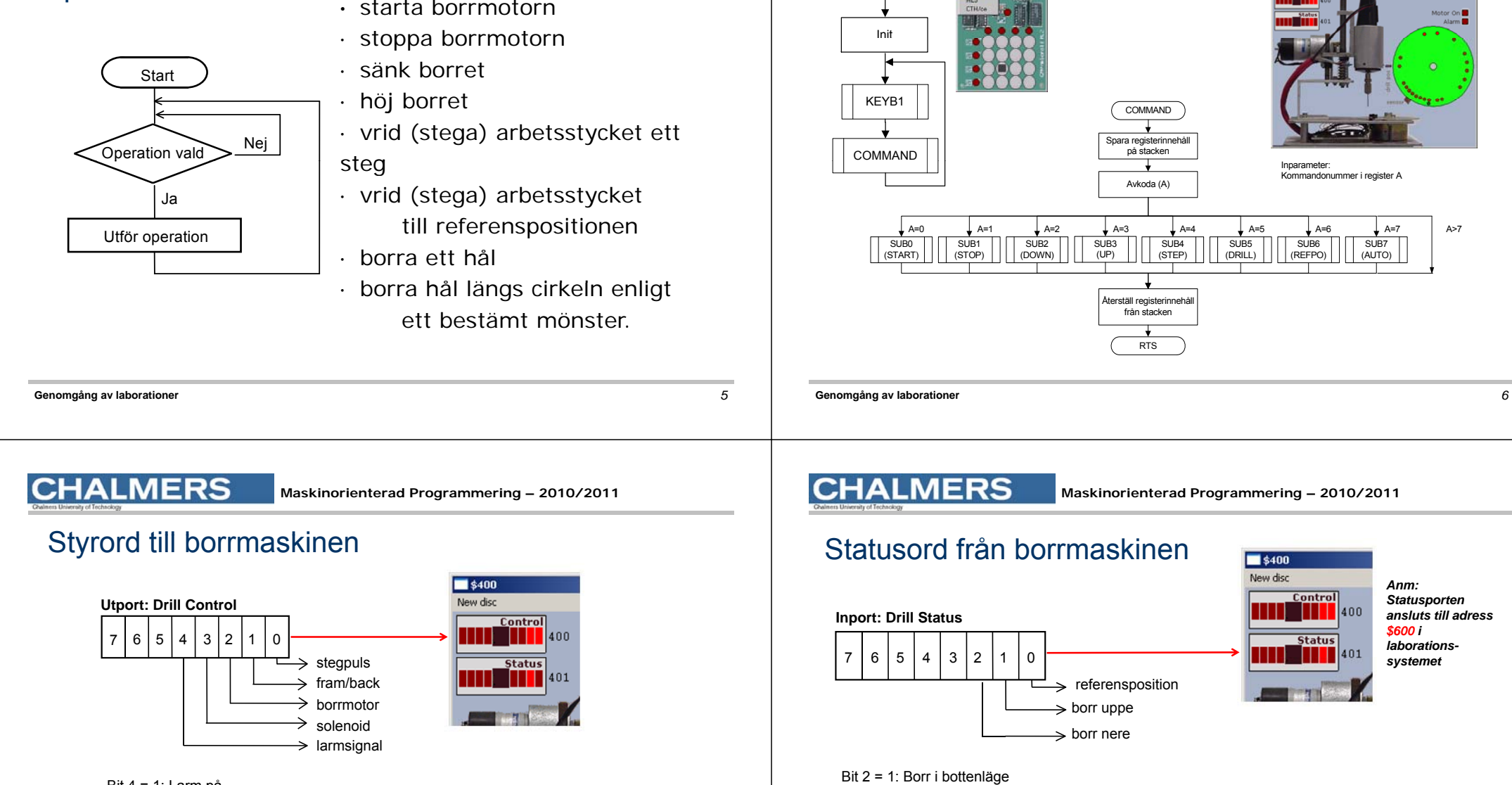

Bit 4 = 1: Larm på Bit 3 = 1: Borret sänks Bit 2 = 1: Borrmotorn roterar Bit 1 <sup>=</sup> 1: Medurs vridning

Bit 0: Pos flank Stegpuls

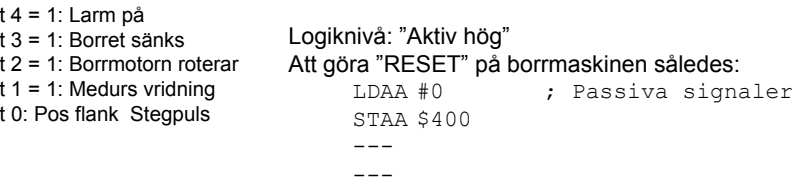

Bit 1 = 1: Borr i toppläge

Bit 1 = 1: Borr i toppiage<br>Bit 0 = 1: Referensposition Logiknivå: "Aktiv hög"

**START** 

**CHALMERS** 

**Maskinorienterad Programmering – 2010/2011**

SUB7 (AUTO)

 $L1 - 1$ 

*Anm: St t t Statusporten* 

 $\vert$ 400

*ansluts till adress \$600 i laborations-*

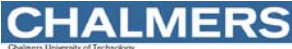

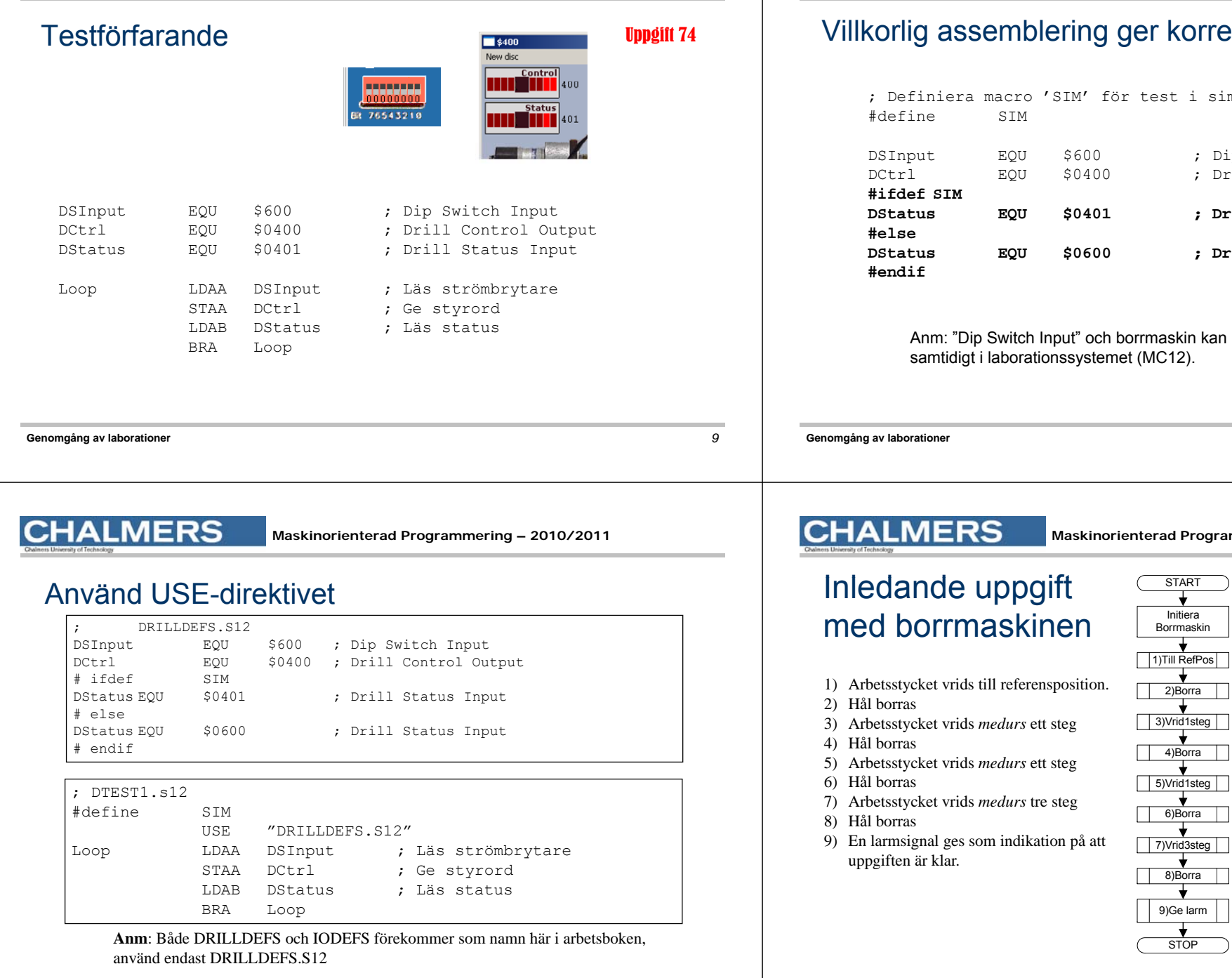

**Maskinorienterad Programmering – 2010/2011**

### rekta portadresser

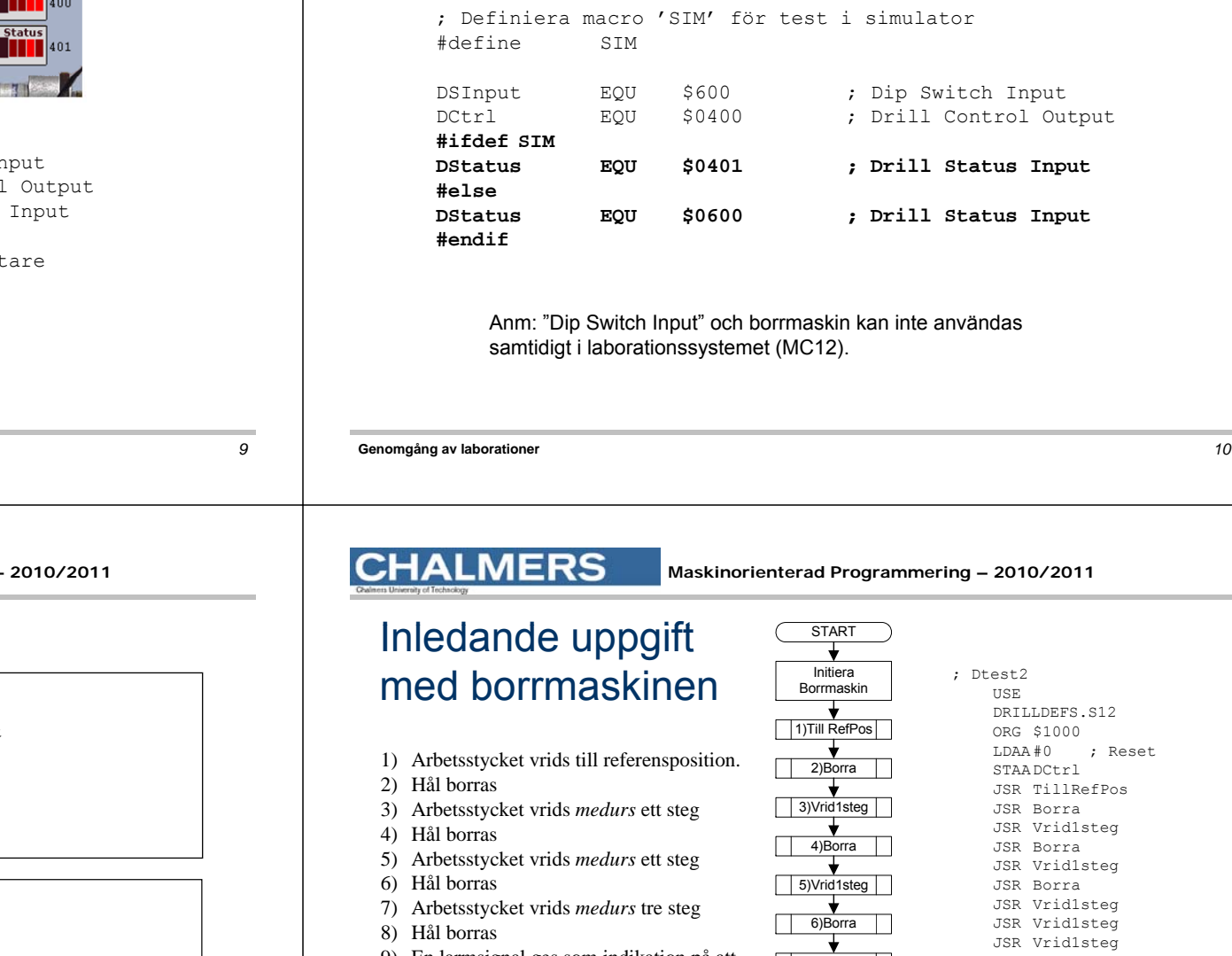

**CHALMERS** 

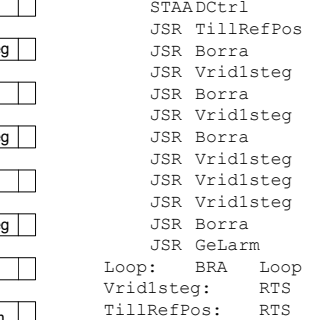

Borra: RTS GeLarm: RTS

### Att vrida arbetsstycket

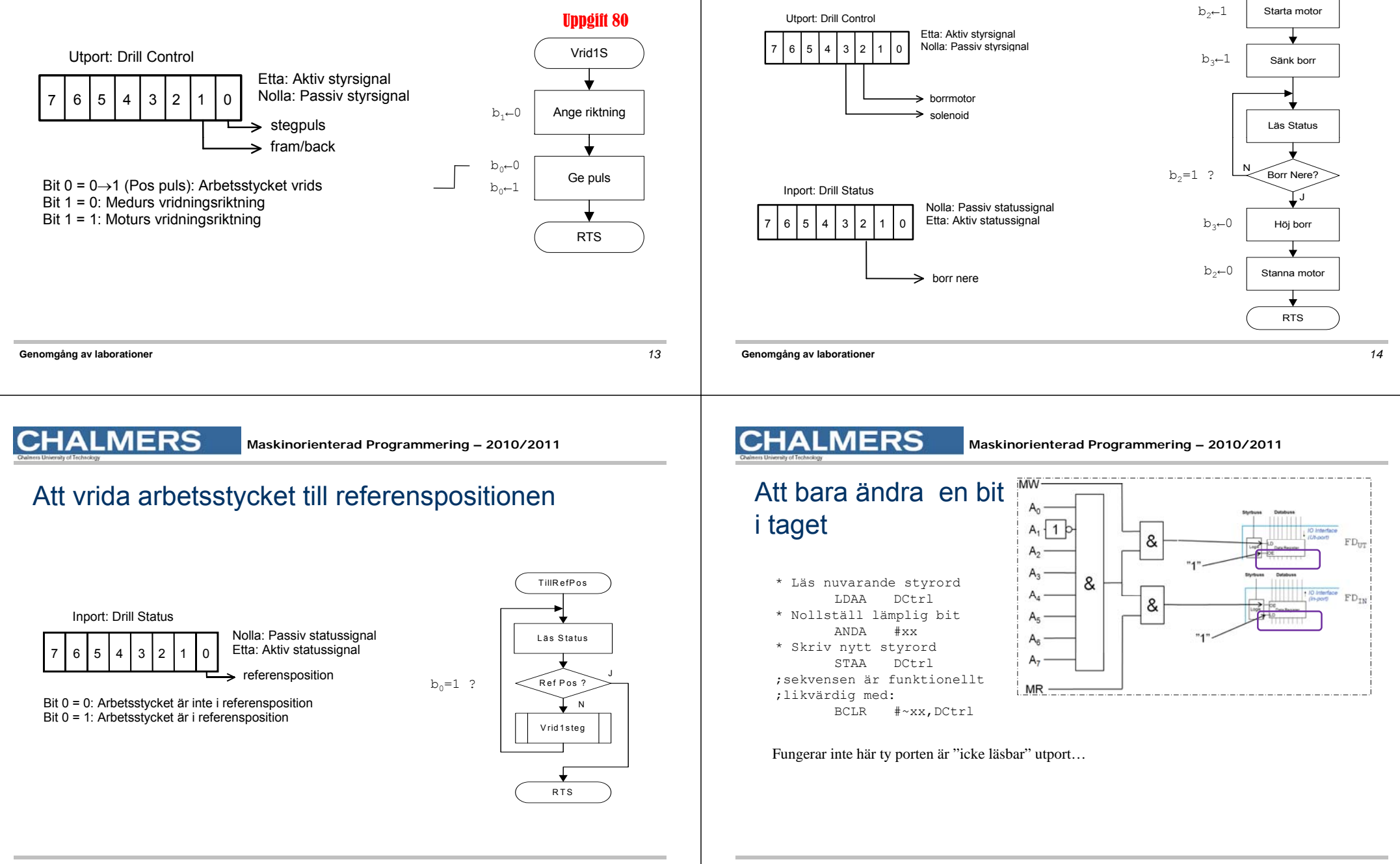

**Maskinorienterad Programmering – 2010/2011**

Att borra ett hål  $\overline{\phantom{a}}$ 

**CHALMERS** 

för

### Kopia av styrordet

Variabel DCCopy ska hela tiden ha samma värde som DCtrl hade haft om porten varit

### Subrutiner för att manipulera styrregistret OUTONE och OUTZERO

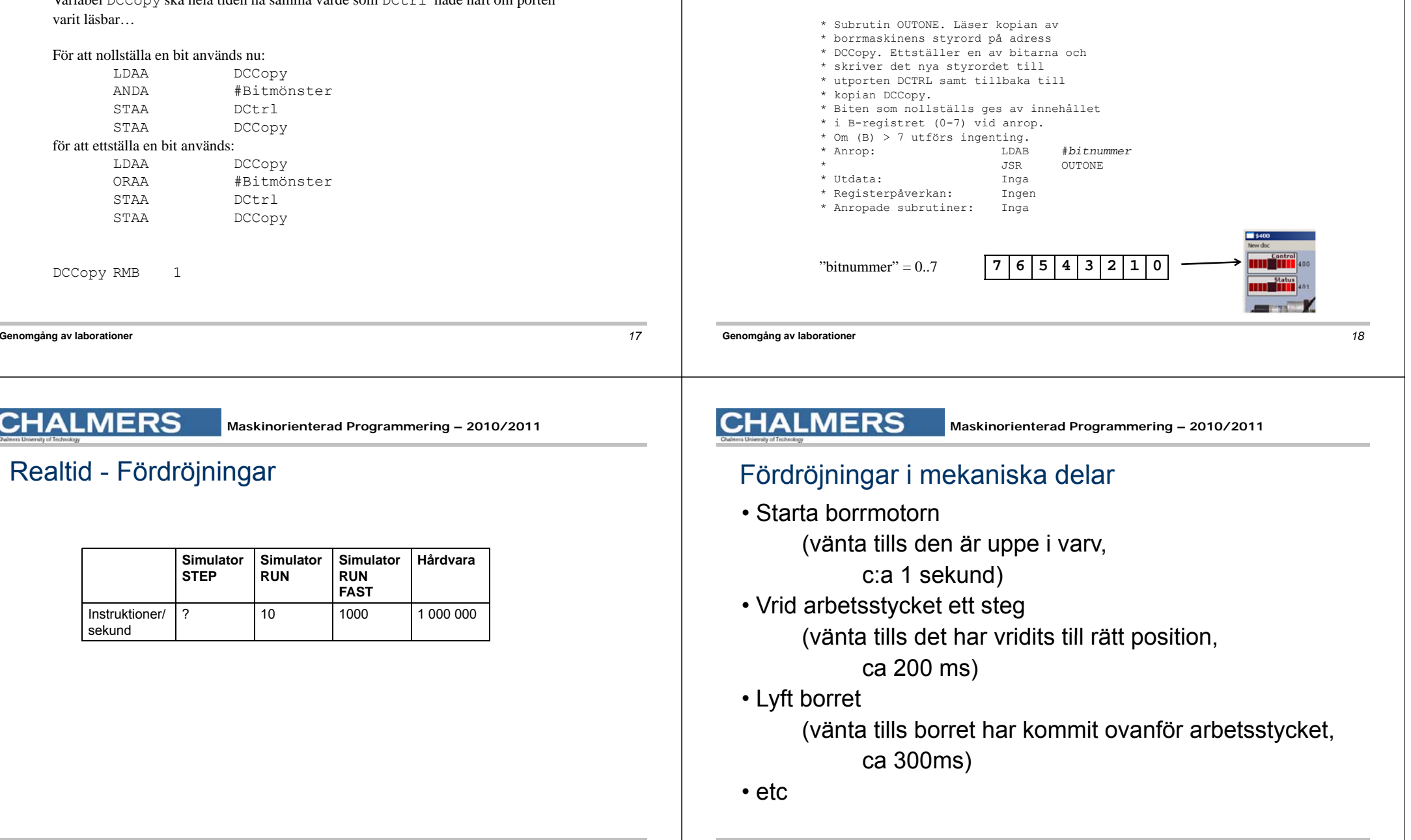

**MERS** 

**\*\*\*\*\*\*\*\*\*\*\*\*\*\*\*\*\*\*\*\*\*\*\*\*\*\*\*\*\*\*\*\*\*\*\*\*\*\*\* SUBRUTIN – DELAY \* Beskrivning: Skapar en fördröjning om \* 500 ANTAL x 500 ms. \* Anrop: LDAA #6 Fördröj 6\*500ms= 3s \* JSR DELAY \* Indata:Antal intervall,om 500 ms i A \* \* Utdata: Inga \* Register-påverkan:Ingen \* <sup>A</sup> d b ti Anropad subrutin: Ingen. \*\*\*\*\*\*\*\*\*\*\*\*\*\*\*\*\*\*\*\*\*\*\*\*\*\*\*\*\*\*\*\*\*\*\*\*\*\***

**Genomgång av laborationer** *21*

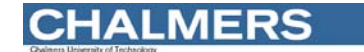

**PSHX TSTA**

**DELAY PSHA**

**Maskinorienterad Programmering – 2010/2011**

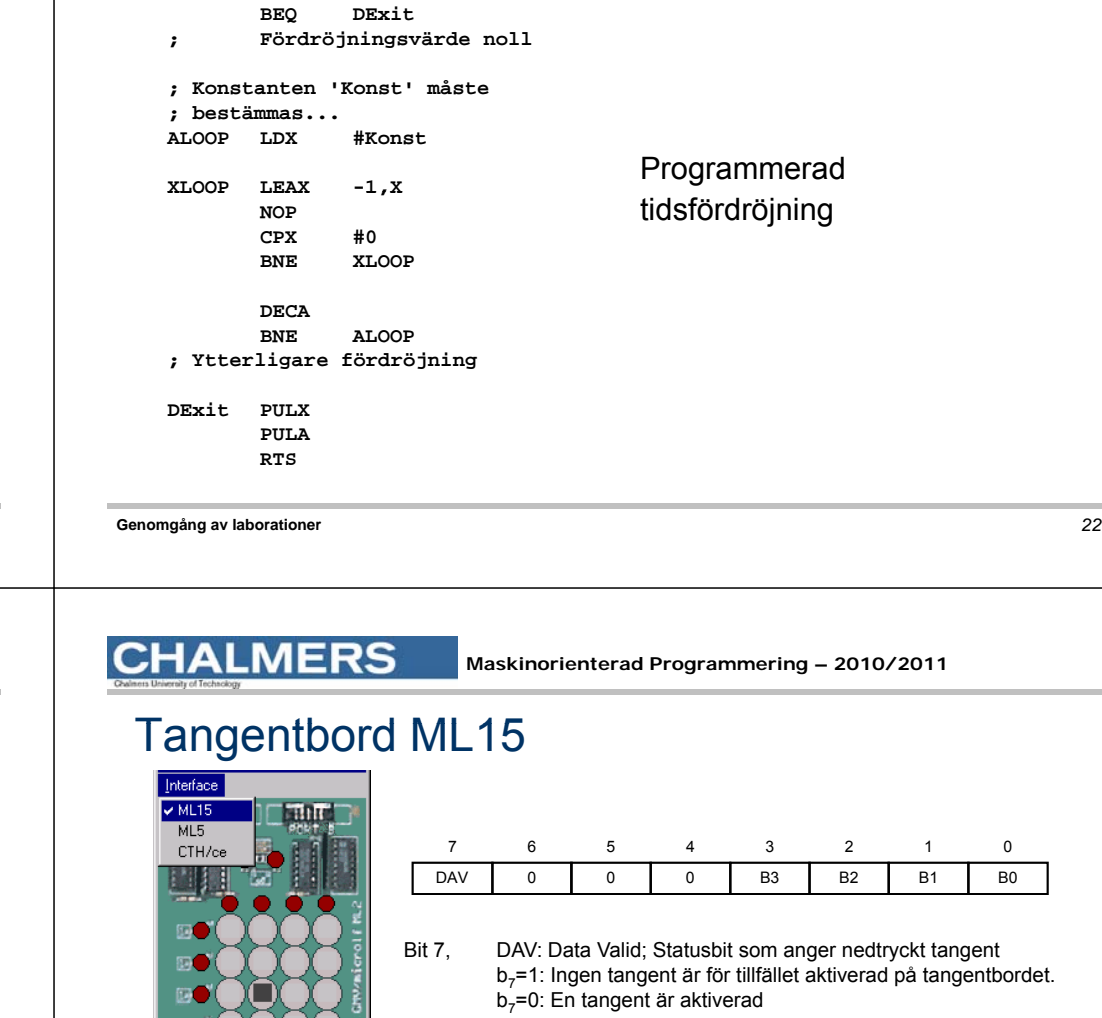

Bit 6-4, 0: Används ej.

Bit 3-0, B3-B0: Tangentnummer; Anger aktuell tangentnedtryckning.

**#endif**

**#else**

**#endif**

**#else** Uppgift 90 Bestäms experimentellt med experimentellt Uppg simulator

**Maskinorienterad Programmering – 2010/2011**

**Konst EQU ZZZZ**

Använd villkorlig assemblering

**\* Konstant vid Run Fast**

**#ifdef SIM**

**CHALMERS** 

**#ifdef RUNFAST**

**Konst EQU XXXX**

**\* Konstant vid Run**

experimentellt vid laboration

Bestäms

80 U U U

0 B0

tangent

### ERS

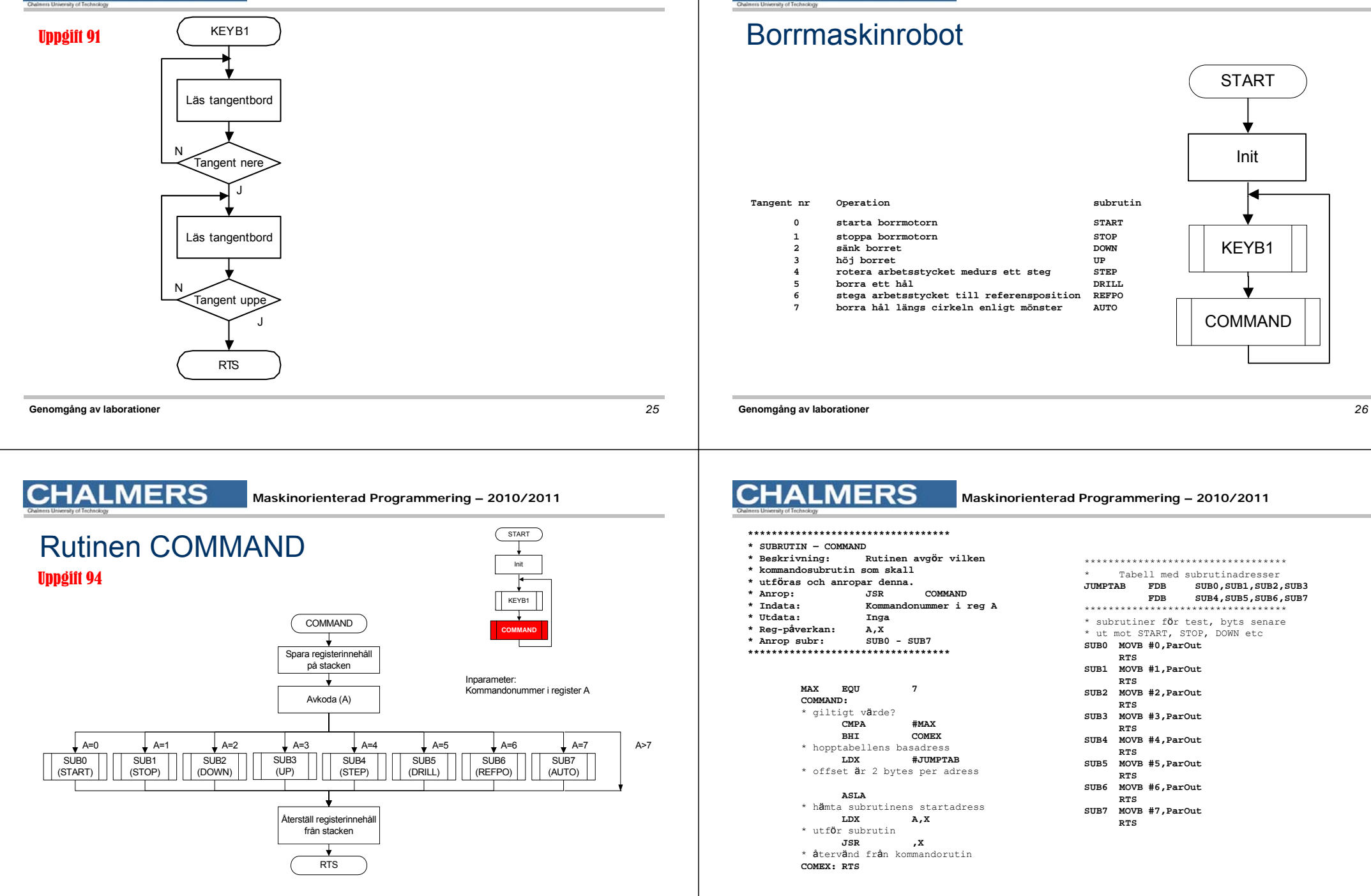

**CHALMERS** 

**Maskinorienterad Programmering – 2010/2011**

#### **CHALMERS**

## Filen MAIN1.S12

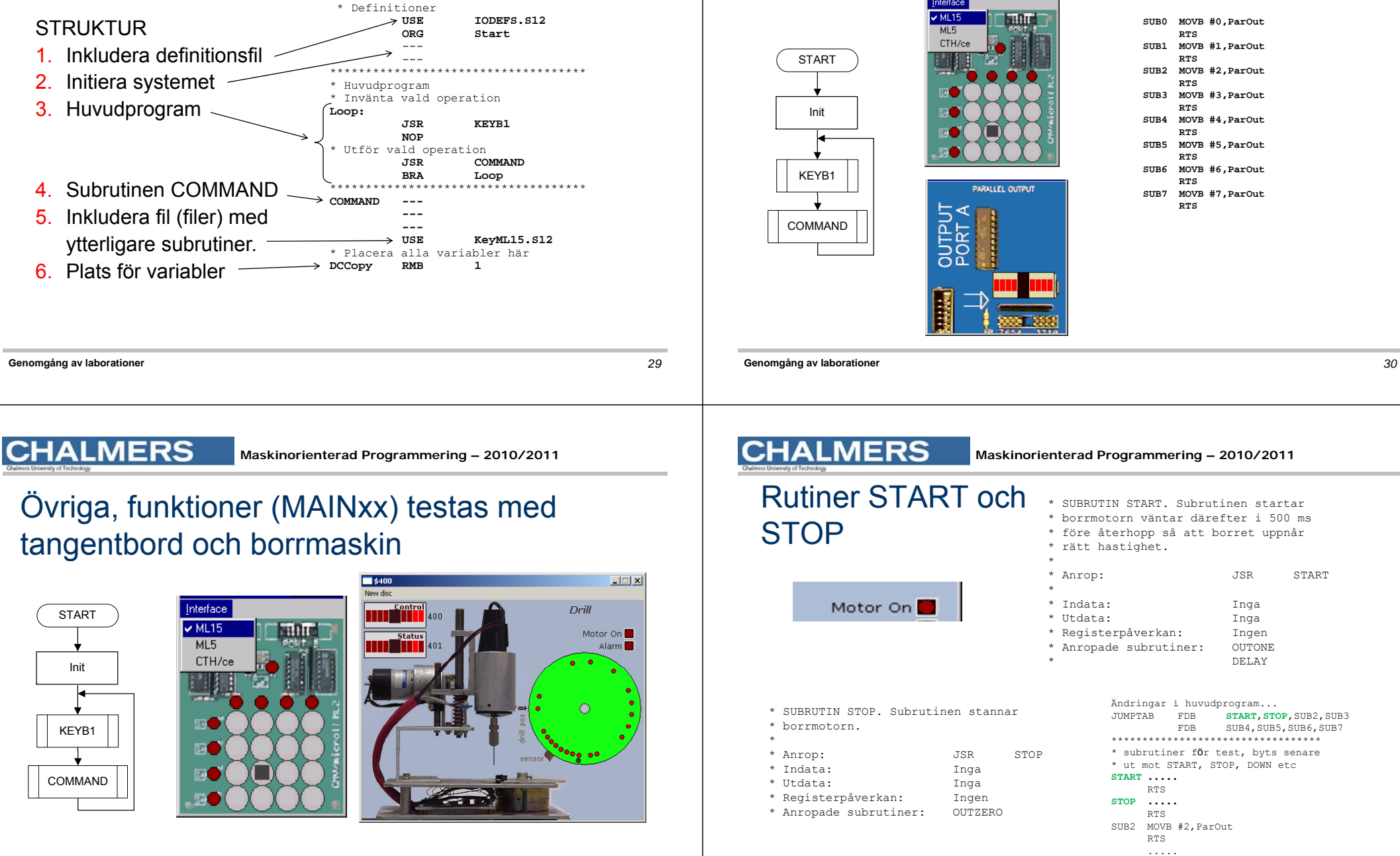

#### **CHALMERS**

### Att testa filen MAIN1.S12

Interface  $\times$  ML1F **Butter** CTH/ce

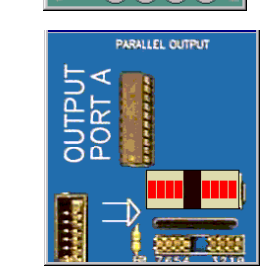

**SUB0 MOVB #0,ParOut RTS SUB1 MOVB #1,ParOut RTS SUB2 MOVB #2,ParOut RTS SUB3 MOVB #3,ParOut RTS SUB4 MOVB #4,ParOut RTS SUB5 MOVB #5 P Ot #5,ParOutRTS SUB6 MOVB #6,ParOut RTS**

**SUB7 MOVB #7,ParOut RTS**

# \* SUBRUTIN START. Subrutinen startar

\* borrmotorn väntar därefter i 500 ms \* före återhopp så att borret uppnår

\* rätt hastighet.

**Maskinorienterad Programmering – 2010/2011**

\*

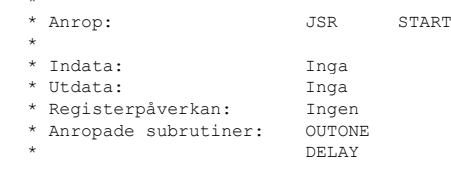

Ändringar <sup>i</sup> huvudprogram...

JUMPTAB FDB **START**,**STOP**,SUB2,SUB3

FDB SUB4,SUB5,SUB6,SUB7\*\*\*\*\*\*\*\*\*\*\*\*\*\*\*\*\*\*\*\*\*\*\*\*\*\*\*\*\*\*\*\*\*\*\* subrutiner <sup>f</sup>ö<sup>r</sup> test, byts senare \* ut mot START, STOP, DOWN etc

sub4, SUB5, SUB6, SUB7

\* SUBRUTIN STOP. Subrutinen stannar

\* Anrop: JSR STOP \* Indata: Inga \* Utdata: Inga **START .....** \* Registerpåverkan: Ingen

\* Anropade subrutiner: OUTZERO

RTS SUB2 MOVB #2, ParOut **DTC** 

RTS **STOP .....**

.....

#### **CHALMERS**

**Maskinorienterad Programmering – 2010/2011**

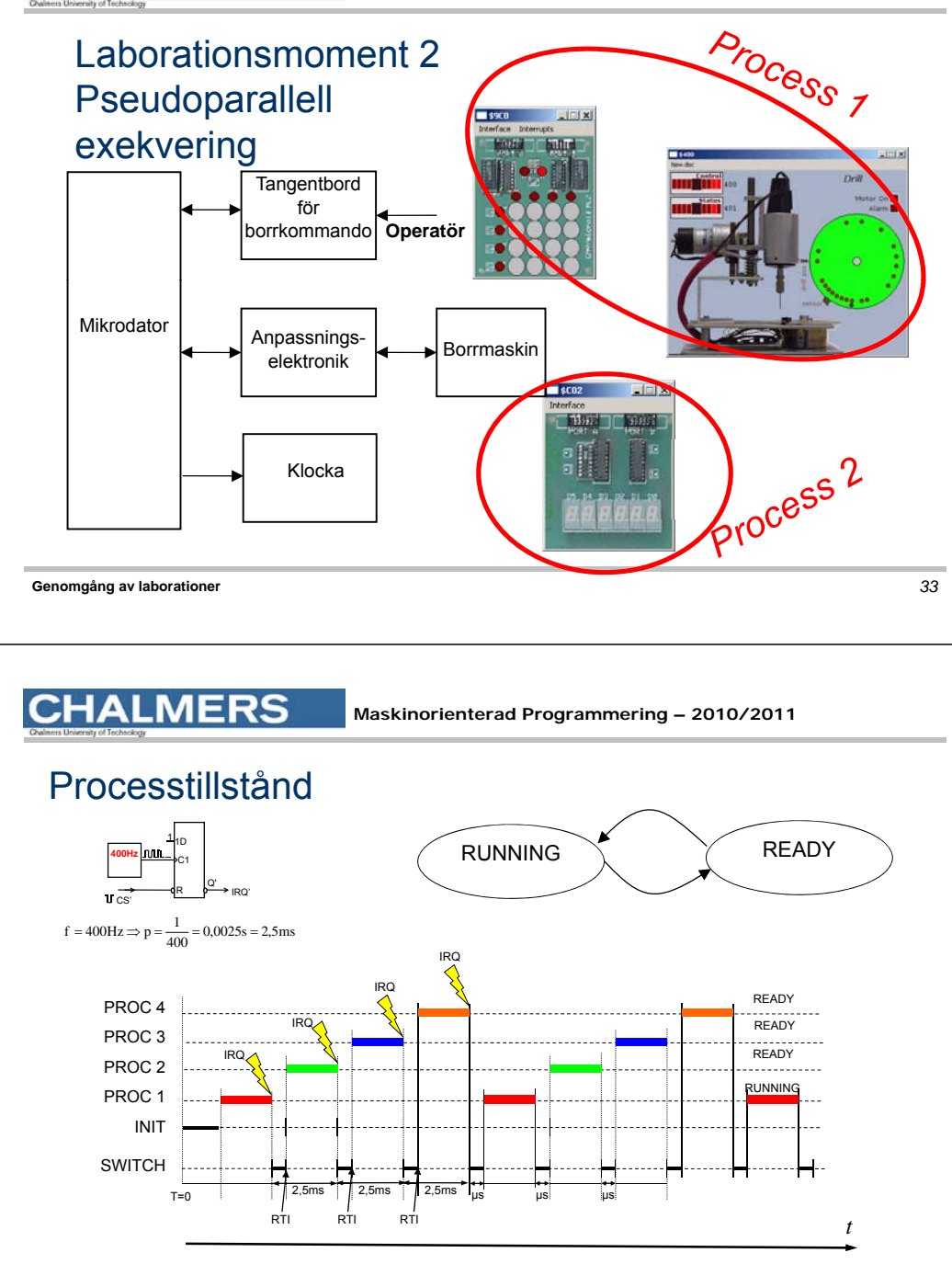

#### **CHALMERS**

**Maskinorienterad Programmering – 2010/2011**

#### Processbyte

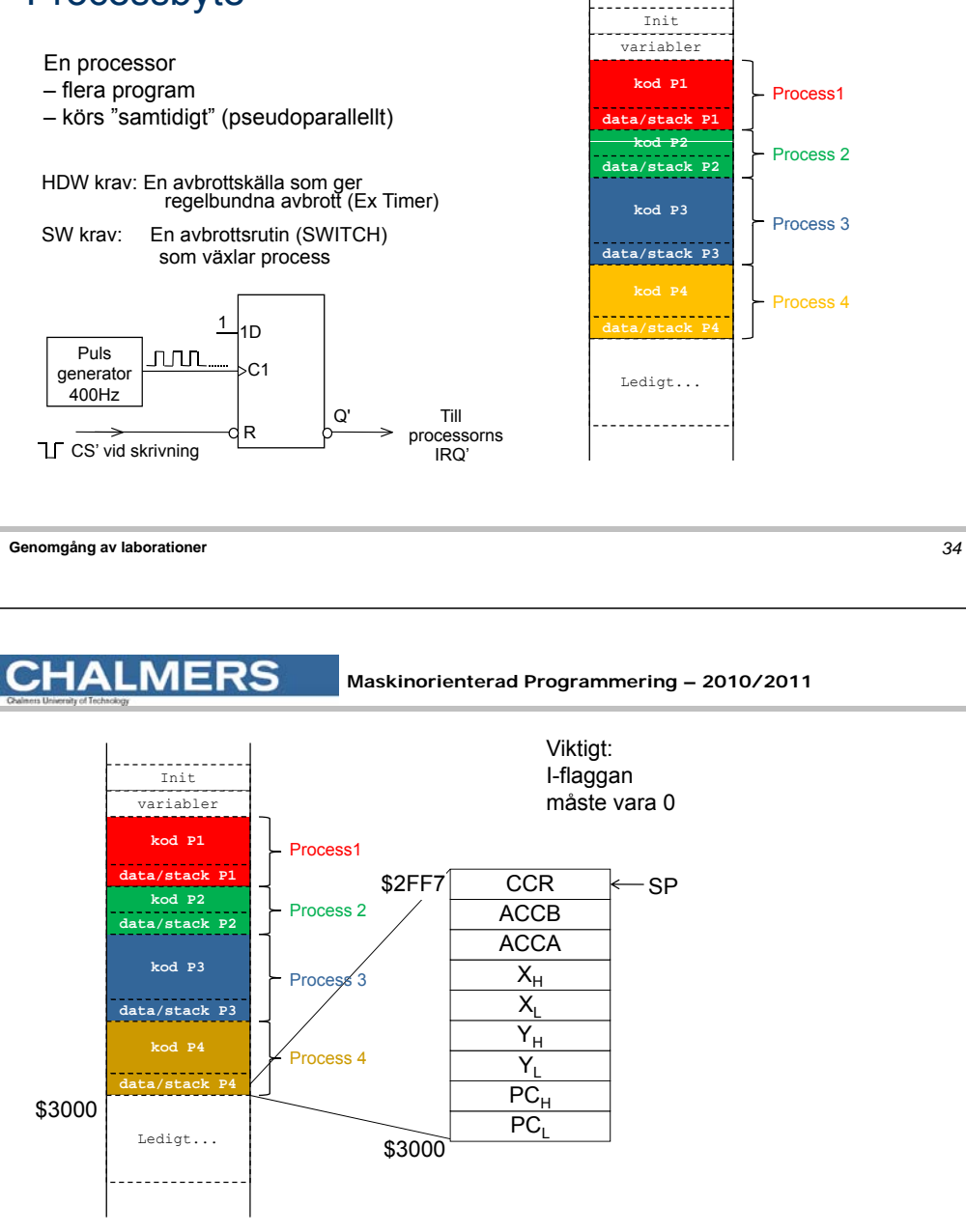

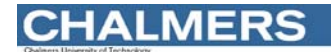

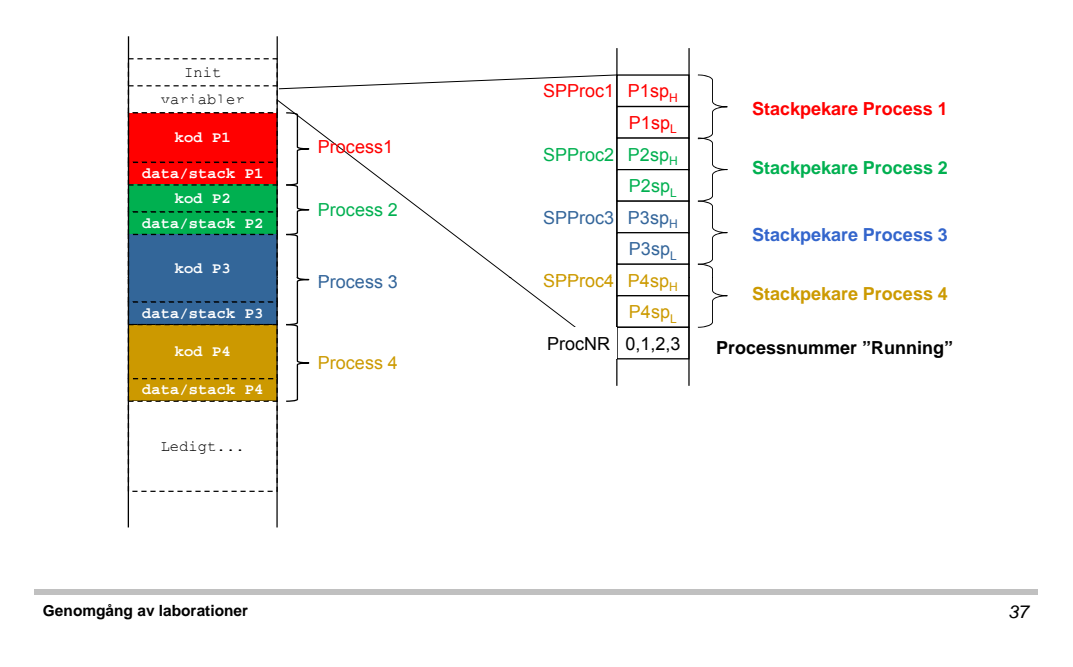

### Initial stack för process och "processbyte":

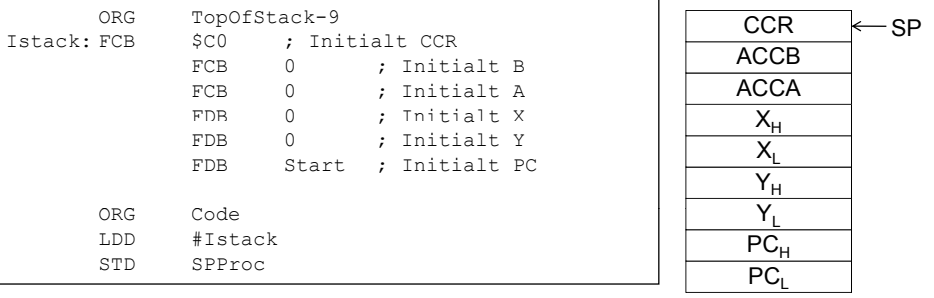

IRQHandler: ; Spara "Running" stackpekare STS ... ; Välj ny "Running" LDS ... ; Återstarta RTI

#### **Genomgång av laborationer** *38*